# Computations forthe Introduction

## The work of Kevin McCurley

The paper

*Explicit Estimates for Primes in Progressions*, by Kevin S. McCurley contains the following as Theorem 2.1 on page 267.

**THEOREM 2.1**. Let  $T \ge 1$  and  $\chi$  be a primitive nonprincipal character modulo  $q$ . If 0 <  $\eta \le \frac{1}{2}$ , then

$$
|N(T, \chi) - \frac{T}{\pi} \log \frac{qT}{2\pi e}| < C_1 \log q \, T + C_2,
$$

where

$$
C_1 = \frac{1+2\eta}{\pi \log 2},
$$
  
\n
$$
C_2 = 0.3058 - 0.268 \eta + \frac{4\log \zeta(1+\eta)}{\log 2} - \frac{2\log \zeta(2+2\eta)}{\log 2} + \frac{2}{\pi} \log \zeta(\frac{3}{2} + 2\eta).
$$

For example, with  $\eta = \frac{1}{2}$ , we have  $C_1 \le 0.919$  and  $C_2 \le 5.340$ , and with  $\eta = 0.05$ , we have  $C_1 \le 0.506$  and  $C_2 \le 16.989$ .

First, we note that the minimum value of  $C_1$  is  $\frac{1}{\pi \log(2)}$  > 0.45.

$$
\ln[1] \mathrel{\mathop:}= \mathsf{N}\big[\frac{1}{\pi \; \text{Log}[2]}\,,\, 10\big]
$$

Out[1]= 0.4592240943

This leads to the following upper and lower bounds on *N*(*T*, χ).

$$
\ln|2| = \text{upper}["McCurley", T_, q_1] := \text{Module}[(C1, C2, eta),\nC1[eta_] = \frac{1 + 2 eta}{Pi * Log[2]};\nC2[eta_] = 0.3058 - 0.268 eta +\n
$$
\frac{4 Log[Zeta[1 + eta]]}{Log[2]} - \frac{2 Log[Zeta[2 + 2 eta]]}{Log[2]} + \frac{2}{\pi} Log[Zeta[\frac{3}{2} + 2 eta)];\nLog[2] \qquad Log[2] \qquad Log[2] \qquad Log[Zat + \frac{1}{2} + 2 eta];\n[C1[eta] Log[\frac{qT}{\pi}] + First[Minimize[\n {C1[eta] Log[qT] + C2[eta], 0 < eta < 1/2}, \{eta]\}];\nlower["McCurley", T_, q_1 := \text{Module}[(C1, C2, eta),\nC1[eta_] = \frac{1 + 2 eta}{Pi * Log[2]};\nC2[eta_] = 0.3058 - 0.268 eta +\n
$$
\frac{4 Log[Zeta[1 + eta]]}{Log[2]} - \frac{2 Log[Zeta[2 + 2 eta]]}{Log[2]} + \frac{2}{\pi} Log[Zeta[\frac{3}{2} + 2 eta)];\n
$$
\frac{1}{Log[2]} - \frac{qT}{Log[2]} - First[Minimize[\n {C1[eta] Log[qT] + C2[eta], 0 < eta < 1/2}, \{eta]\}];
$$
$$
$$
$$

For low heights, these bounds are very bad. In fact, at  $T = 1$ , the lower bound is negative!

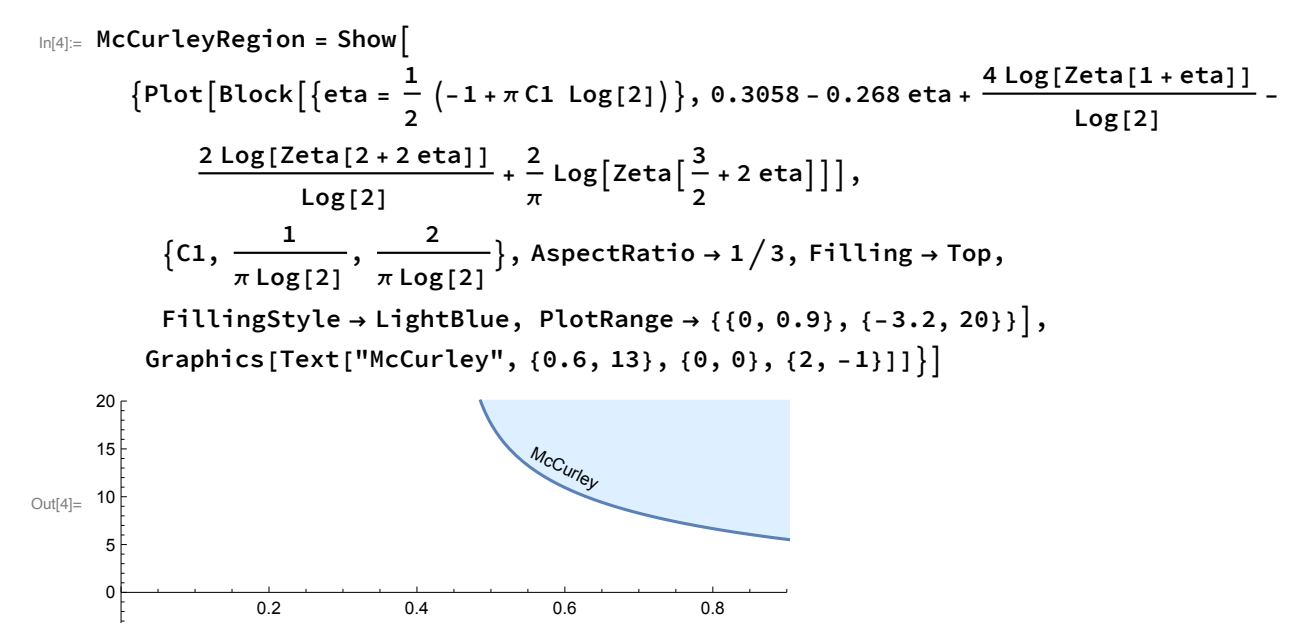

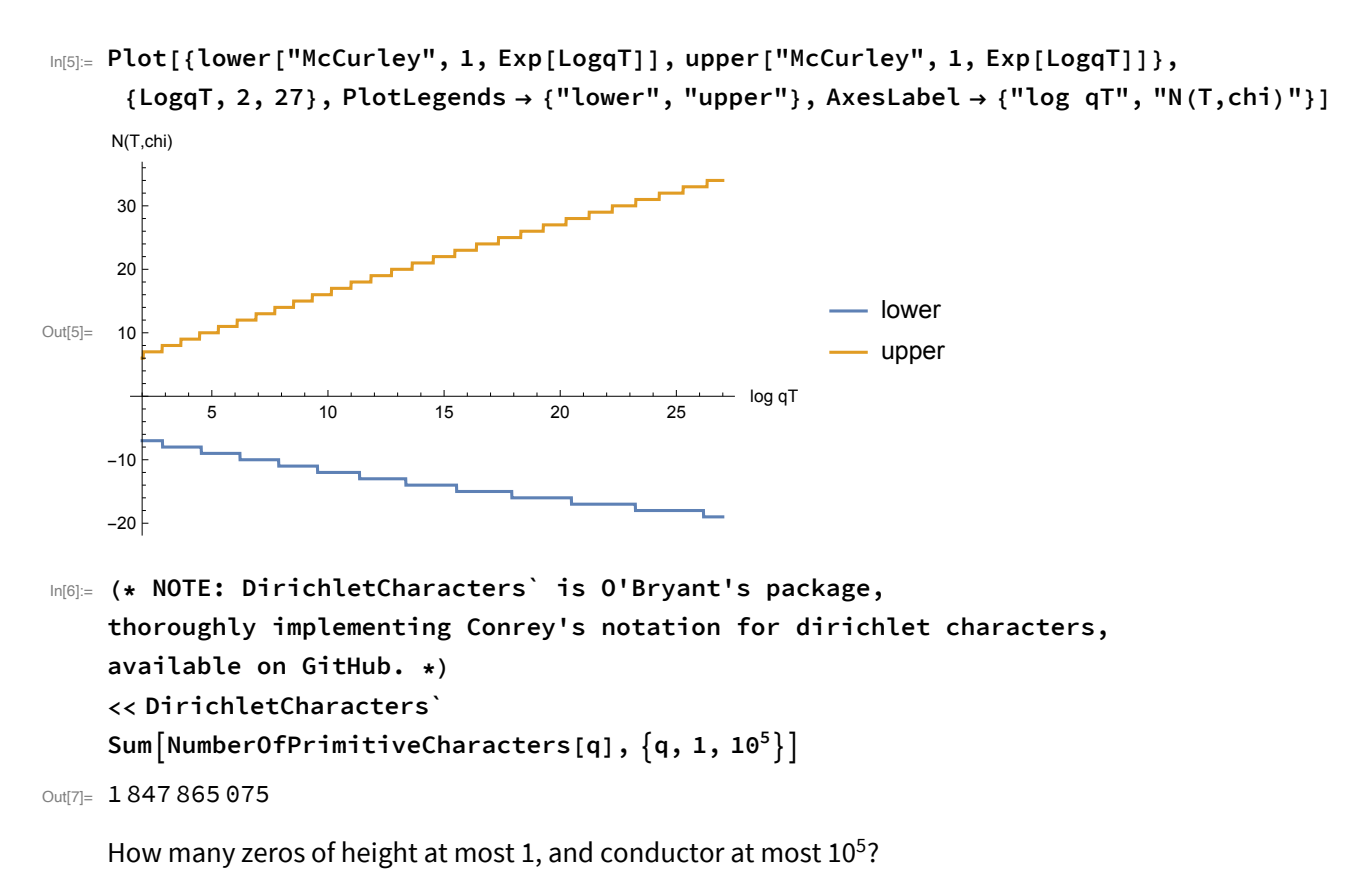

```
Up to q = 9082, the optimal value of \eta is 1/2.
```
������� **sum1 = SumNumberOfPrimitiveCharacters[q] \* Floor**

$$
\frac{1}{\pi} \log \left[ \frac{q}{2 \pi E} \right] + \frac{1 + 2 (1/2)}{Pi * Log[2]} Log[q] + \frac{3058}{10000} - \frac{268}{1000} (1/2) + \frac{4 Log[2eta[1 + (1/2)]]}{Log[2]} - \frac{2 Log[2eta[2 + 2 (1/2)]]}{Log[2]} + \frac{2}{\pi} Log[2eta \left[ \frac{3}{2} + 2 (1/2) \right]] \right], \{q, 1, 9082\} ]
$$

**starttime = AbsoluteTime[];**

 $M$ onitor<code>[sum2 = Sum<code>[NumberOfPrimitiveCharacters</code> [q]  $\star$  <code>Floor</code>  $[\frac{1}{\pi}\text{Log}[\frac{\mathsf{q}}{2\,\pi\,\mathsf{E}}]$ </code> **+ FirstFindMinimum <sup>1</sup> <sup>+</sup> 2 eta Pi \* Log[2] Log[q] + 0.3058 - 0.268 eta <sup>+</sup> 4 Log[Zeta[<sup>1</sup> <sup>+</sup> eta]] Log[2] -**  $\frac{2 \text{ Log}[Zeta[2+2 \text{ eta}]]}{\text{Log}[2]} + \frac{2}{\pi} \text{ Log}[Zeta\left[\frac{3}{2} + 2 \text{ eta}\right]], 0 < \text{eta} \le 1/2\},$ **{eta}, PrecisionGoal → 6, WorkingPrecision → MachinePrecision, q, 9083, 105, ProgressIndicatorq, 9083, 105, q, AbsoluteTime[] - starttime 10<sup>5</sup> - 9082 <sup>q</sup> - <sup>9082</sup> - AbsoluteTime[] - starttime <sup>60</sup> min**

**sum1 + sum2**

Out[8]= 222 849 037 Out[10]= 32 233 356 552

Out[11]= 32 456 205 589

## The work of Tim Trudgian

The paper

*An Improved Upper Bound for the Error in the Zero-Counting Formulae for Dirichlet L*-functions and Dedekind Zeta-Functions, by T. S. Trudgian. Mathematics of Computation, 2014. contains the following as Theorem 1.

**THEOREM 1.** Let  $T \ge 1$  and  $\chi$  be a primitive nonprincipal character modulo q. Then

 $N(T, \chi) - \frac{T}{\pi} \log \frac{qT}{2\pi e}$  | < 0.315  $\log qT + 6.455$ .

In addition, if the right side is written as  $C_1 \log qT + C_2$ , on may use the values of  $C_1$  and  $C_2$  contained in Table 1.

```
�������� c1c2pairs1 =
            {{.247, 9.359}, {.264, 8.049}, {.281, 7.323}, {.298, 6.828}, {.315, 6.455},
              {.332, 6.156}, {.349, 5.907}, {.365, 5.694}, {.382, 5.506}, {.399, 5.338}};
         c1c2pairs10 = {{.247, 8.949}, {.264, 7.640}, {.281, 6.914},
              {.298, 6.419}, {.315, 6.046}, {.332, 5.747}, {.349, 5.498},
              {.365, 5.284}, {.382, 5.096}, {.399, 4.928}};
In<sup>[14]</sup>: (* IMPORTANT: These are not proved, as Trudgian has errors. *)
         upper["Trudgian", T_, q_] :=
             \mathsf{Floor}\left[\frac{\mathsf{T}}{\pi}\mathsf{Log}\right[\frac{\mathsf{q}\,\mathsf{T}}{2\,\pi\,\mathsf{E}}\right] + If[T ≥ 10, Min[Map[{Log[q T], 1}.# &, c1c2pairs10]],
                 Min[Map[{Log[q T], 1}.# &, c1c2pairs1]]];
         {\bf 1} lower [<code><code>''Trudgian'', T_, q_] := Ceiling \left[ \frac{{\sf T}}{\pi} \text{Log} \left[ \frac{{\sf q}\text{ } {\sf T}}{2\,\pi\,\text{E}} \right] \right]</code></code>
                                                                             -
               If[T ≥ 10, Min[Map[{Log[q T], 1}.# &, c1c2pairs10]],
                 Min[Map[{Log[q T], 1}.# &, c1c2pairs1]]];
```
�������� **Sumupper["Trudgian", 1, q] \* NumberOfPrimitiveCharacters[q], q, 105** Out[16]= 21 880 443 454

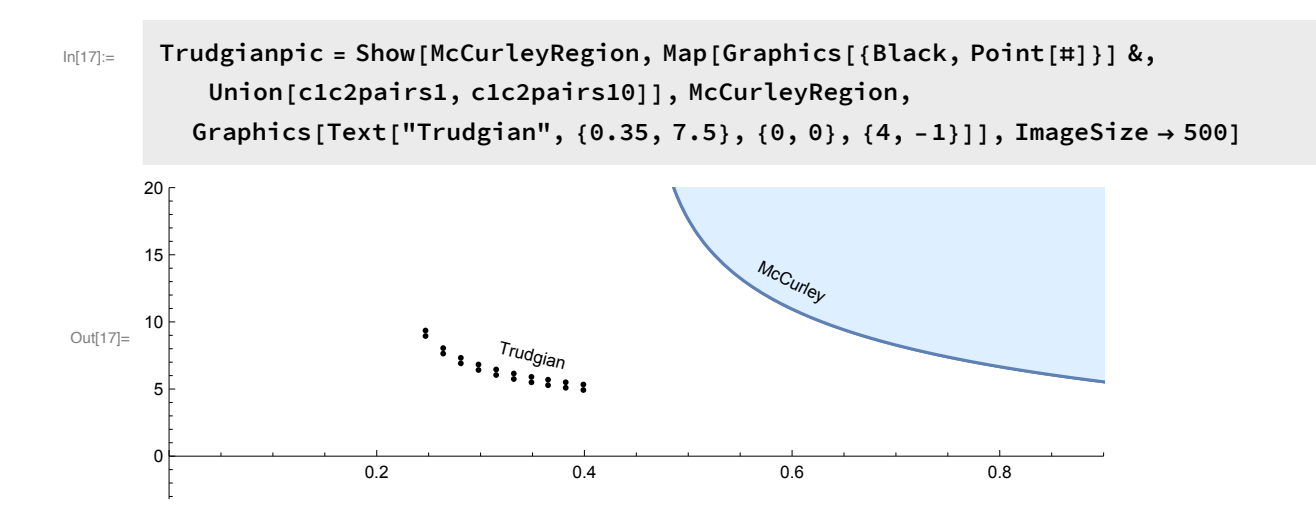

## **Corollaries of the Main Bound**

MainBound  $[L_$ ] =  $\frac{22737}{100000}$  L + 2 Log  $[1 + L] - \frac{1}{2}$ ;  $ln[18]$ :=

#### Corollary 1.2

We need to add  $\frac{1}{4}$  to Main bound to compensate for removing  $b_{\chi}$  from the left side. And we use Log[q T] ==  $\text{Log}\left[\frac{q(T+2)}{2\pi}\right] + \text{Log}[2\pi] - \text{Log}[1 + \frac{2}{T}] = L + \text{Log}[2\pi] - \text{Log}[1 + \frac{2}{T}]$ In[19]:= Simplify  $\left[\text{Log}[q] - \left(\text{Log}\left[\frac{q(1+2)}{2\pi}\right] + \text{Log}[2\pi] - \text{Log}[1+\frac{2}{1}]\right),\right]$ Assumptions  $\rightarrow$  T  $\geq$  5 / 7 &  $q \geq$  3]  $Out[19] = 0$  $\ln[20] = f[(C1, C2_), L_-, T_+] = \left(C1 * \left(L + Log[2 \pi] - Log[1 + \frac{2}{T}]\right) + C2\right) - \left(MainBound[L] + \frac{1}{4}\right);$ Reduce  $\left[ D[f[(C1, C2), L, T], L] = 0 & 0.4 & C1 \ge \frac{22737}{100000} & 0.4 & L \ge \frac{1567}{1000} & L \right]$ Reduce  $[D[f[{(C1, C2), L, T], T] \ge 0.8 & T \ge 5 / 7}]$ 258365879 222737 - 100000 C1  $22727$ 

$$
\text{Out[21]} = \frac{22131}{100000} < C1 \le \frac{2303333013}{256700000} & \text{& L = } \frac{222131}{-22737 + 1000000} \text{C1}
$$
\n
$$
\text{Out[22]} = C1 \ge 0 & \text{& T \ge \frac{5}{7}}
$$

So for a particular  $C_1$ ,  $C_2$ , the bound is at its worst with  $T = \frac{5}{7}$  and  $L = \frac{222737 - 100000 \text{ C1}}{-22737 + 100000 \text{ C1}}$ 

$$
N[Block[\{Cl = \frac{247}{1000}, C2 = \frac{6894}{1000}\}, f[(Cl, C2), \frac{222737 - 100000Cl}{-22737 + 100000Cl}, \frac{5}{7}]], 30]
$$
\n
$$
N[Block[\{Cl = \frac{298}{1000}, C2 = \frac{4358}{1000}\}, f[(Cl, C2), \frac{222737 - 100000Cl}{-22737 + 100000Cl}, \frac{5}{7}]], 30]
$$
\n
$$
N[Block[\{Cl = \frac{1}{3}, C2 = \frac{11}{3}\}, f[(Cl, C2), \frac{222737 - 100000Cl}{-22737 + 100000Cl}, \frac{5}{7}]], 30]
$$
\n
$$
N[Block[\{Cl = \frac{1}{4}, C2 = \frac{20}{3}\}, f[(Cl, C2), \frac{222737 - 100000Cl}{-22737 + 100000Cl}, \frac{5}{7}]], 30]
$$

Out[23]= 0.000893469412795004028709361754538

Out[24]= 0.000332095661244672839980977383777

Out[25]= 0.102709992116922784516314715332

```
Out[26]= 0.0565036667926453072329320844059
```
The bound Log $\left[\frac{q(T+2)}{2\pi}\right]$   $\geq$  1.567 implies that Log[*q T*]  $\geq$  1.567 + Log[2  $\pi$ ] – Log[1 +  $\frac{2}{7}$ ], from is equivalent (as *q* and *T* are positive) to

 $T \geq 2\left(\frac{\pi}{a}\right)$  $\frac{\pi}{q}e^{1.567}-1$ ).

Under the assumption that  $q \ge 12$ , this is weaker that  $T \ge \frac{5}{7}$ . Therefore, we need only to check by hand the *L*-functions with conductor 3, 4, 5, 7, 8, 9, and 11. And we only need to go up to the height  $2\left(\frac{\pi}{a}\right)$  $\frac{\pi}{q}$  $\bm{e}^{1.567}$  – 1). We go up to height  $\frac{2\pi}{q}$   $\bm{e}^6$  because that's our data.

```
�������� (*PC[q] is a list of primitive characters with conductor q,
    including 1 from each conjugate pair *)
    PC[q_] := PC[q] = Select[PrimitiveCharacters[q],
         ConreyIndex[#] ≤ ConreyIndex[ConjugateCharacter[#]] &];
```

```
�������� AbsoluteTiming[Monitor[Do[PC[q], {q, 1, 11}], q]]
```

```
Out[51]= {0.019399, Null}
```

```
�������� (* This output should be a list of nonnegative numbers *)
        With [ C1 = \frac{247}{12}1000
                                , C2 = \frac{6894}{1000},
         Table
           q = Conductor[char];
            {maxheight, zeros} = LSeriesZeroHeights[char];
           zeros = Sort[Abs[zeros]];
           countofzeros = 0;
           extremes = SortFlattenTable
                  countofzeros++;
                   \left\{ \texttt{CI Log} \left[ \texttt{q zeros} \left[ \texttt{k} \right] \right] + \texttt{C2 - Abs} \left[ \texttt{countofzeros} - \frac{\texttt{zeros} \left[ \texttt{k} \right] }{\pi} \texttt{Log} \left[ \frac{\texttt{q zeros} \left[ \texttt{k} \right] }{2 \pi \, \texttt{e}} \right] \right] \right\},<code>C1Log[q zeros[k]] + C2 - Abs</code> \left[\text{countofzeros} - 1 - \frac{\text{zeros} \llbracket k \rrbracket}{\pi} \text{Log} \left[ \frac{\text{q zeros} \llbracket k \rrbracket}{2 \, \pi \, \text{e}} \right] \right] \big\}, {k, Length[zeros]};
           Min[extremes],
            {char, Flatten[Table[PC[q], {q, 3, 11}]]}
Out[52]= {6.0541005342, 6.1991541054, 6.84758047997, 6.08519230253,
         6.53789015385, 6.41759845134, 6.0043368817, 6.30957940728,
          6.3086713886, 6.74271565078, 6.63014637993, 6.73176134109,
          6.8002679953, 6.45263104152, 6.44672967320, 6.07871928408}
�������� (* This output should be a list of nonnegative numbers *)
        With [ C1 = \frac{298}{...}1000
                                , C2 = \frac{4358}{1000},
         Table
           q = Conductor[char];
            {maxheight, zeros} = LSeriesZeroHeights[char];
           zeros = Sort[Abs[zeros]];
           countofzeros = 0;
           extremes = SortFlattenTable
                  countofzeros++;
                   \left\{ \texttt{CI Log} \left[ \texttt{q zeros} \left[ \texttt{k} \right] \right] + \texttt{C2 - Abs} \left[ \texttt{countofzeros} - \frac{\texttt{zeros} \left[ \texttt{k} \right] }{\pi} \texttt{Log} \left[ \frac{\texttt{q zeros} \left[ \texttt{k} \right] }{2 \pi \, \texttt{e}} \right] \right] \right\},<code>C1Log[q zeros[k]] + C2 - Abs</code> \left[\text{countofzeros} - 1 - \frac{\text{zeros} \llbracket k \rrbracket}{\pi} \text{Log} \left[ \frac{\text{q zeros} \llbracket k \rrbracket}{2 \, \pi \, \text{e}} \right] \right] \big\}, {k, Length[zeros]};
           Min[extremes],
            {char, Flatten[Table[PC[q], {q, 3, 11}]]}
Out[53]= {3.84523209197, 3.96473670608, 4.51113380643, 3.77278335197,
         4.24233382168, 4.09816907458, 3.75900576193, 3.94461962182,
         4.10849498186, 4.41722107371, 4.30918495669, 4.38262580179,
         4.48557290050, 4.13965087168, 4.04362929949, 3.71127641630}
```
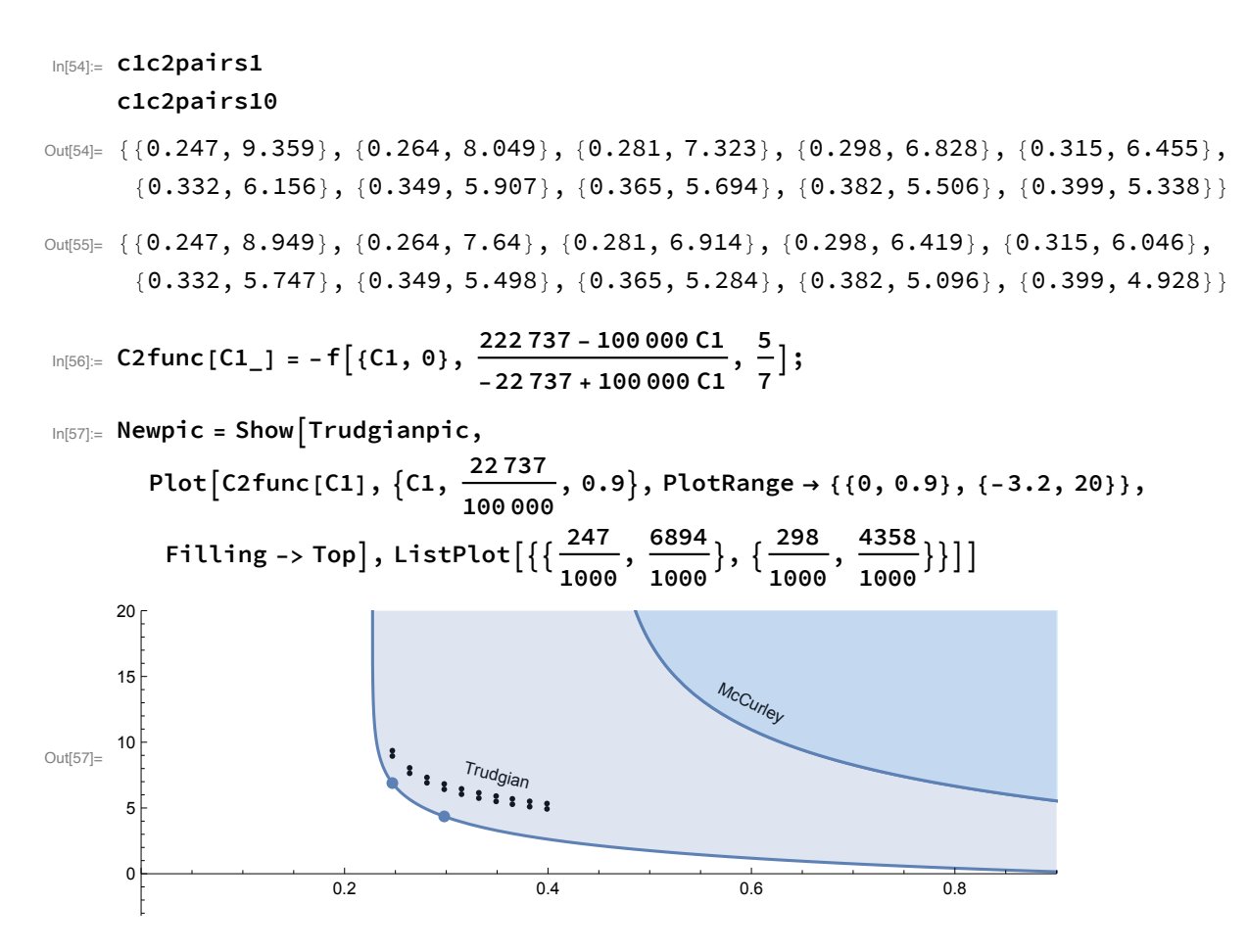

In[58]:= Export[FileNameJoin[{NotebookDirectory[], "Before.pdf"}], Newpic];

In[59]:= << DirichletCharacters'

```
In[60] = a0chars = Sum[NumberOfPrimitiveCharacters[q, 0] * 0, {q, 1, 36}] +
        Sum[NumberOfPrimitiveCharacters[q, 0] *1, {q, 37, 148}] +
        Sum[NumberOfPrimitiveCharacters[q, 0] *2, {q, 149, 844}] +
        Sum[NumberOfPrimitiveCharacters[q, 0] *5, {q, 845, 1616}] +
        Sum[NumberOfPrimitiveCharacters[q, 0] *6, {q, 1617, 6256}] +
        Sum[Number0fPrimitiveCharacters[q, 0] *7, {q, 6257, 25252}] +
        Sum \lceil Number Of Primitive Characters \lceil q, 0 \rceil * 8, \{q, 25253, 10^5 \} \rceil;
     alchars = Sum[NumberOfPrimitiveCharacters[q, 1] * 0, {q, 1, 12}] +
        Sum[NumberOfPrimitiveCharacters[q, 1] *1, {q, 13, 42}] +
        Sum[NumberOfPrimitiveCharacters[q, 1] *2, {q, 43, 408}] +
        Sum[NumberOfPrimitiveCharacters[q, 1] *3, {q, 409, 844}] +
        Sum[NumberOfPrimitiveCharacters[q, 1] *5, {q, 845, 905}] +
        Sum[NumberOfPrimitiveCharacters[q, 1] * 6, {q, 906, 3425}] +
        Sum[Number0fPrimitiveCharacters[q, 1] *7, {q, 3426, 55727}] +
        Sum \lceil Number Of Primitive Characters \lceil q, 1 \rceil * 8, \lceil q, 55728, 10^5 \rceil;
     a0chars+
      alchars
```

```
Out[62]= 14 431 705 483
```
#### **Main Theorem Bound**

From the Main Theorem, N(1,chi) =0 if Log $\left[\frac{q(3)}{2\pi}\right]$  ≤ 1.567, whence N(1,chi)=0 for  $q \le 10$ .

```
In[63]:= Sum Number0fPrimitiveCharacters [q] *
```

```
Floor\left[\frac{1}{\pi} \text{Log}\left[\frac{q}{2 \pi E}\right] + \frac{1}{4} + 0.22737 \text{ Log}\left[\frac{q(3)}{2 \pi}\right] + 2 \text{ Log}\left[1 + \text{Log}\left[\frac{q(3)}{2 \pi}\right]\right] - \frac{1}{2}, \{q, 11, 10^5\}\right]
```
Out[63]= 16461465486

#### **Lower Bound Computations**

In [64]:= Clear [q]  
\nIn [65]:= b[a\_] = If [a = 0, -1/4, 1/4];  
\nlower ["New", T\_, q\_, a\_] = 
$$
\frac{T}{\pi} Log\left[\frac{qT}{2\pi E}\right] + b[a] - MainBound[Log\left[\frac{q(T+2)}{2\pi}\right]]
$$
  
\nOut [66]:  
\n $\frac{1}{2} + If[a = 0, -\frac{1}{4}, \frac{1}{4}] + \frac{T Log\left[\frac{qT}{2e\pi}\right]}{\pi} - \frac{22737 Log\left[\frac{q(2+T)}{2\pi}\right]}{100000} - 2 Log\left[1 + Log\left[\frac{q(2+T)}{2\pi}\right]\right]$   
\nIn [lower["New", 1, 1.3 \* 10<sup>47</sup>, 0], 10]  
\nN[lower["New", 1, 1.3 \* 10<sup>47</sup>, 1], 10]  
\nOut [67]:= 0.00226851  
\nOut [68]: 0.502269

```
\ln[69] = N \left[ \text{lower} \left[ \text{``New''}, 2, 1.2 * 10^7, 0 \right], 10 \right]<br>N \left[ \text{lower} \left[ \text{``New''}, 2, 1.2 * 10^7, 1 \right], 10 \right]
```
 $Out[69] = 0.00967797$ 

Out[70]=  $0.509678$